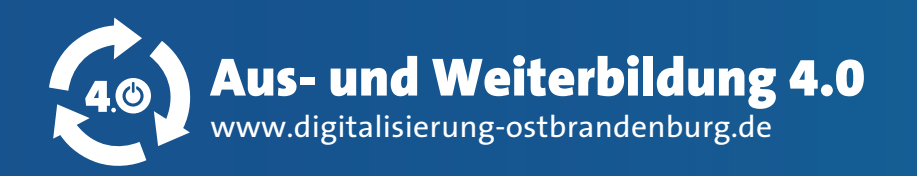

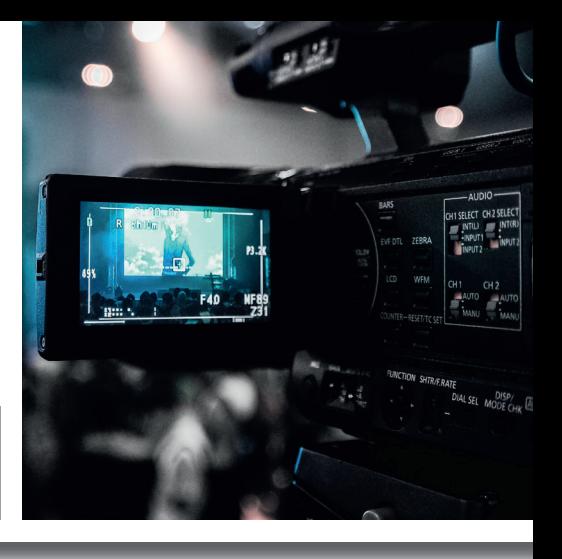

# **ERHÖHUNG DER SICHT-BARKEIT DURCH VIDEOS** MARKETING

## **Kurzbeschreibung**

Videos nehmen immer mehr zu im Social Media, ob als Lernvideo für Programme, Aufklärungsvideo für den Coronavirus, Vorstellungsvideo einer Person oder als Stellengesuchvideo von Unternehmen. Immer mehr Menschen nutzen Videos und immer mehr schauen Videos.

In Bezug auf die Aus- und Weiterbildung können Unternehmen mittels Videos jeglicher Art ihre Sichtbarkeit erhöhen. Hierzu kann mit der Unterstützung von Auszubildenden kostengünstig Sichtbarkeit generieren. Das Handy bietet eine günstige Alternative zu teurem Videoequipment.

Experten sind der Meinung, dass Videos 2020 immer mehr in den Vordergrund rücken. Dennoch sollte man den Datenschutz nicht außer Acht lassen.

## **Vorteile & Anwendungen**

#### **Vorteile**

- Kostengünstige Werbung für das Unternehmen
- Auszubildende werden zu Influencern ihres Unternehmens
- Individuelle Gestaltung
- Ansprache mehrerer Wahrnehmungskanäle
- Erhöhung der digitalen Sichtbarkeit

## **Anwendungen**

- Für jedes ausbildende Unternehmen geeignet
- Nutzbar am Computer, Tablet, Smartphone
- Individuelle Anwendungsmöglichkeiten

## **Schritte zur Umsetzung**

Empfohlene Technik für die Videoaufnahme:

■ Handy – Handyklemme, Stativ – Mikrofon

Vorbereitung Videodreh:

- Kanäle oder Clouds zum Veröffentlichen sowie Zielgruppe festlegen
- Ideen entwickeln/Konzept entwickeln und anschließend Storyboard erstellen (z.B. mittels Scribble)

Tipps für den Dreh:

- Zoomen vermeiden Möglichst mit Stativ vor interessantem Hintergrund Dynamik filmen
- Windige Umgebungen meiden Wenn möglich mit ext. Mikrofon filmen Ton testen vor dem Dreh –Mikrofon unterhalb des Kopfes halten
- Beide Augen sollten sichtbar sein Goldenen Schnitt beachten

jobstarter

#### Schnitt:

- Schnitt des Videos mittels APPs oder Programm auf dem PC (YouCut, Inshot, Movie Maker, Shotcut, DaVinci Resolve, Open Camera)
- Kostenfreie Musik z.B. YouTube Musik-Library

**Tel.: 03335 5554 – 200 E-Mail: bz@hwk-ff.de**

Handwerkskammer

555 Bundesinsthut für

**ALSF** 

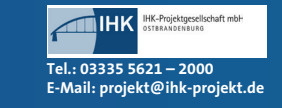